e-Statement Guide in e-Connect

**Quick Guide** 

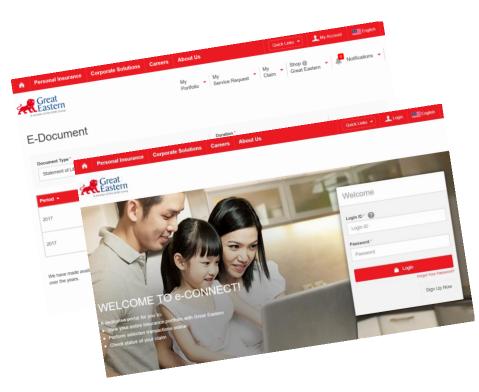

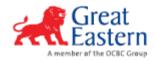

#### e-Connect Login screen

Visit us at www.greateasternlife.com/my or our direct link : econnect-my.greateasternlife.com

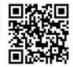

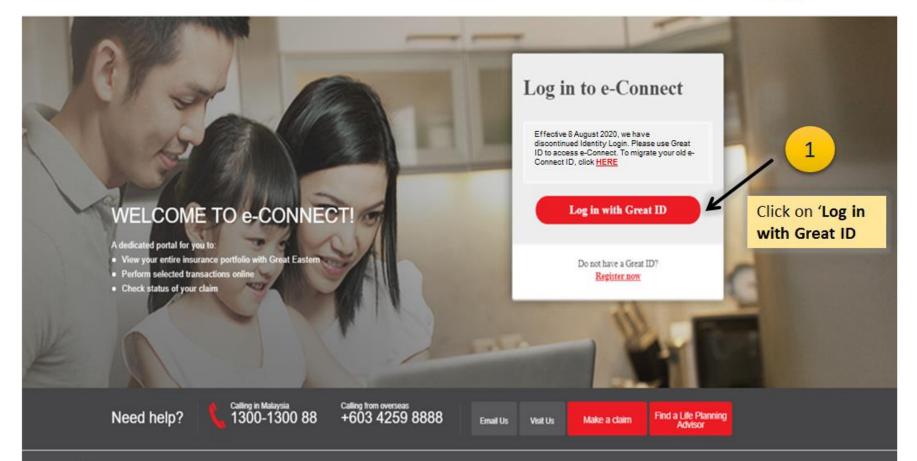

#### e-Connect Login screen

| Great ID                                                                                                    | LOG IN                                |                                                           |
|----------------------------------------------------------------------------------------------------|---------------------------------------|-----------------------------------------------------------|
|                                                                                                    | Log in with your Great ID             | 2                                                         |
|                                                                                                    | Great ID                              |                                                           |
|                                                                                                    | Don't have a Great ID? Get one now.   | Enter your Great ID (E-mail<br>used to register Great ID) |
|                                                                                                    | PASSWORD                              | and password                                              |
| <b>Great ID</b> . The one singular account that gives you the freedom to access all the applications and services for Great Eastern and Great Eastern Takaful. | Forgot your password?<br>Click SUBMIT | SUBMIT                                                    |
|                                                                                                    | Having trouble? <u>Contact us</u> .   |                                                           |

#### **OTP Request**

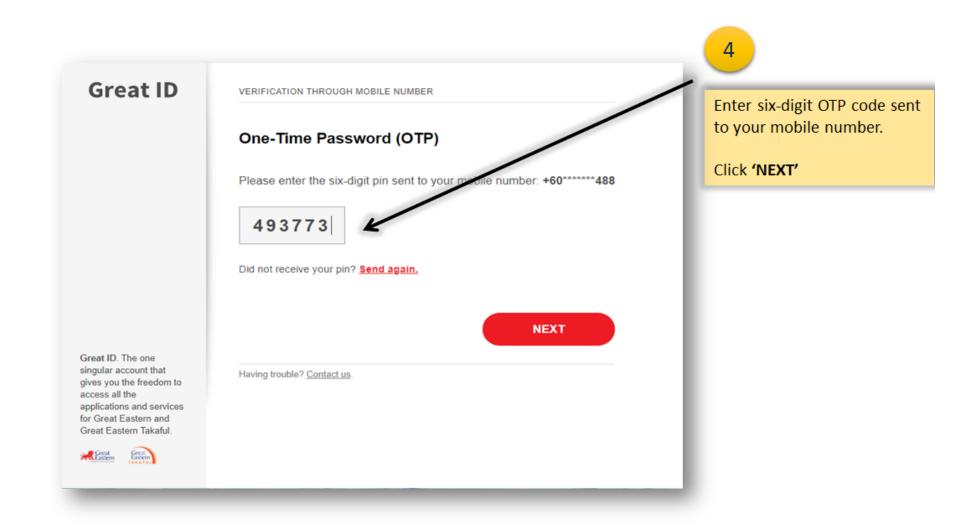

#### Terms of usage

| R Great<br>Eastern                                                                                                    |                                                  |
|----------------------------------------------------------------------------------------------------|--------------------------------------------------|
|                                                                                                    |                                                  |
| Great Eastern e-CONNECT Account Agreement                                                                                                    |                                                  |
| Terms and Conditions                                                                                                    |                                                  |
| Understanding your rights, obligations and responsibilities                                                                                                    |                                                  |
|                                                                                                    |                                                  |
| In the following paragraphs, "you" refers to all persons who are named under the account and Great Eastern Ulle Assurance (Malaysia) Berhad, Great Eastern O<br>Insurance (Malaysia) Berhad and/or their holding company and/or their subsidiaries and/or the subsidiaries of their holding company shall be collectively referre<br>"Great Eastern Group".                                                                                                    |                                                  |
| In using the Internet to gain access to your account, you will be exposed to the following risks:                                                                                                    |                                                  |
| 1. If you do not have sufficient technical knowledge or you do not take safety precautions, unauthorised people may gain access to your computer or interne devices.                                                                                                    | net-insked                                       |
| <ol> <li>Unauthorised people may without your knowledge gain access to your computer and monitor your regular access to your account and your transactions v<br/>account.</li> </ol>                                                                                                    | s with your                                      |
| 3. There may be computer viruses or other malicious software which may interfere with your access to your account.                                                                                                    | 1                                                |
| 4. If you access your account through a public computer, this may expose your account to viruses and malicious software.                                                                                                    |                                                  |
| You are liable for all instructions and transactions carried out through the use of your User-ID and password to access your account whether or not authorised to<br>particular, if you:                                                                                                    | by you. In                                       |
| I, fail to comply with the following Terms and Conditions;                                                                                                    |                                                  |
| II, disregard the security measures which you must take; or                                                                                                    | 5                                                |
| III. fail to take precautions when using the internet to access your account,                                                                                                    |                                                  |
| Great Eastern Group will not be liable to you.                                                                                                    |                                                  |
| All charges, if any, in accessing your account will have to be borne by you.                                                                                                    |                                                  |
| Great Eastern e-CONNECT Account Agreement                                                                                                    | Read & Accept 'Terms and C                       |
| Terms and Conditions                                                                                                    | & Agreement'                                     |
| The following terms and conditions ("Terms and Conditions") will govern the use of the web-account granted by Great Eastern Group to you. By using this e-C-<br>Portal (hereinafter referred as "e-CONNECT"), you have agreed to be bound by these Terms and Conditions.                                                                                                    |                                                  |
| 1. Once you have been given an account, you will be able to access your account with your user identification number ("ID No.") and chose accessed.                                                                                                    |                                                  |
| 2. The access of your account must only be through the use of your ID No. and password. You must not wheal your password song must take precautions to ensure that your password is not disclosed to anyone. If you know or have reason to suspect that you must have been compromised of another parson without your consent, you must change your password and inform Great Eastern Group in,                                                                                                    |                                                  |
| 3. You must not reveal the one-time password (the "Security Code") delivered via Short Message Levin ("BMS") to your mobile phone or otherwise generic delivered by any other means as Great Eastern (Troup may designate from any time in Great essentin (Troup's discretion to any other party and shall take may be necessary to priver the disclosure of your Security Code has been companies of a shall immediately notify Great Eastern (Troup fig.) you have an believe that the contributing your the disclosure of your Security Code has been companies of the shear your and the sole of the sole of the sole o | ie all steps as<br>iny rappon to<br>or (b) there |
|                                                                                                    |                                                  |

#### Dashboard

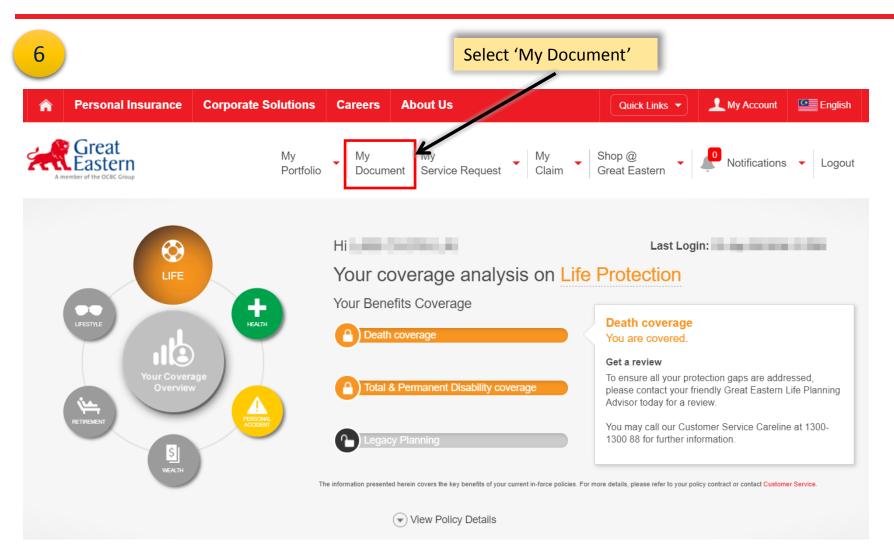

### My Document

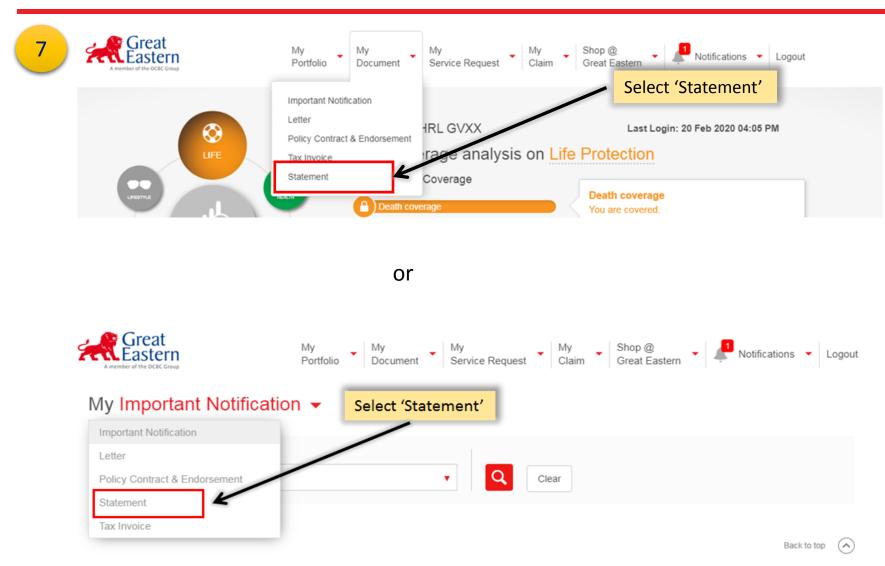

#### My Document

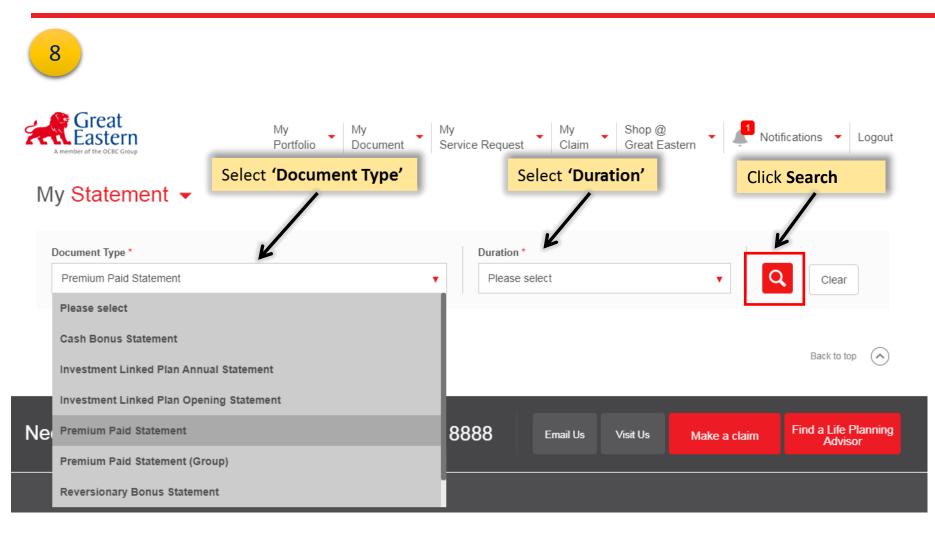

#### My Document

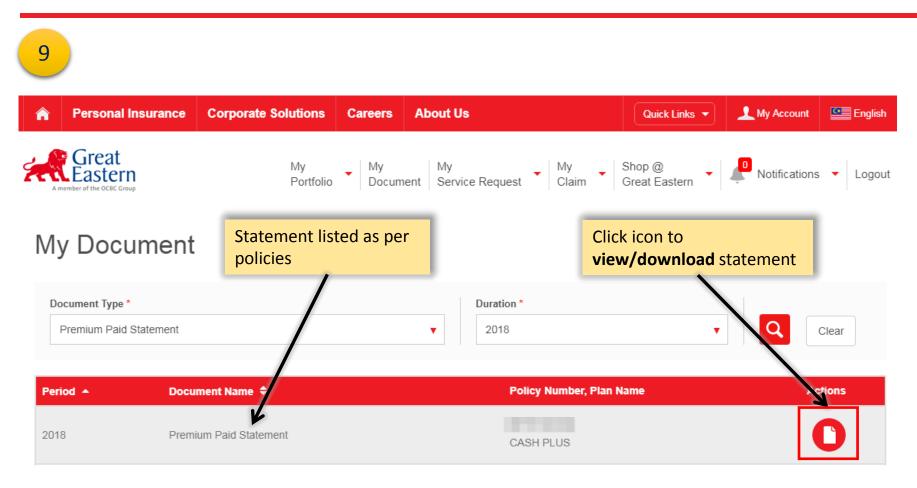

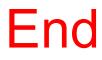